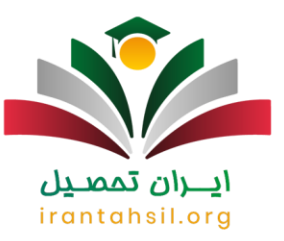

اعالم **[نتایج اولیه آزمون دکتری](https://irantahsil.org/%d9%86%d8%aa%d8%a7%db%8c%d8%ac-%d8%a7%d9%88%d9%84%db%8c%d9%87-%d8%a2%d8%b2%d9%85%d9%88%d9%86-%d8%af%da%a9%d8%aa%d8%b1%db%8c/)** ۱۴۰۲ از طریق سایت سنجش و آموزش کشور به آدرس org.sanjeshقابل مشاهده می باشد. کلیه داوطلبان می توانند برای مشاهده نتایج اولیه آزمون دکتری و کارنامه اولیه آزمون دکتری به سامانه اینترنتی مراجعه کنند. مورد مهمی که باید عرض کنیم این است که اعالم نتایج اولیه آزمون دکتری سراسری در یک سایت انجام می شود .پس از اعالم نتایج اولیه دکتری و دریافت کارنامه آزمون دکتری و همچنین مشاهده نتایج آزمون دکتری نوبت به انتخاب رشته دکتری برای هر کدام از داوطلبان می رسد. در این زمان هر داوطلب با توجه به رتبه و تراز خود باید دست به انتخاب رشته در گروه آزمایشی مربوط به خود بزند .

در زمان اعالم نتایج اولیه دکتری، مواردی همچون درصدهای داوطلب، تراز، رتبه مشخص خواهد شد. تمامی این اطالعات در کارنامه اولیه قابل مشاهده بوده و افراد می توانند برسی کنند که در دوره های روزانه و یا غیر روزانه مجاز به انتخاب رشته خواهند بود یا خیر . سپس می توانند برای انتخاب حداکثر 50 کد رشته اقدام کنند. برای اطلاع از نتایج اولیه آزمون دکتری 1402 می توانید با کارشناسان ایران تحصیل از طریق شماره 9099075307در تماس باشید تا اطالعات الزم را در اختیار شما قرار دهند .

جهت ثبت نام آزمون دکتری بر روی لینک کلیک کنید.

## **اعالم نتایج اولیه آزمون دکتری در چه زمانی انجام می شود؟**

کنکور دکتری برعکس کنکور مقطع کارشناسی و کارشناسی ارشد، عالوه بر آزمون کتبی دارای مصاحبه علمی نیز می باشد و داوطلبان باید پس از کسب نمره الزم در مرحله اول، در مصاحبه دکتری شرکت کنند. سازمان سنجش و آموزش کشور برای هر کدام از مراحل آزمون دکتری، نتایج کنکور را در قالب کارنامه ای که شامل وضعیت علمی داوطلب از جمله رتبه، تراز، درصدهای آزمون و همچنین نمره قبولی وی می باشد را منتشر می کند.

اعالم نتایج اولیه آزمون دکتری ۱۴۰۲ از سامانه سازمان سنجش به آدرس org.sanjesh قابل پیگیری می باشد و داوطلبان مقطع دکتری می توانند برای مشاهده نتایج کنکور دکترای خود به این سایت مراجعه کرده تا در جریان نتایج سه مرحله نتایج اولیه آزمون، نتایج انتخاب رشته دوره دکتری و نتایج نهایی کنکور این مقطع قرار بگیرند. الزم به ذکر است که نتایج اولیه آزمون دکتری 1402 در 27 فروردین ماه منتشر شد.

> در صورتی که هر گونه پیشنهاد ، انتقاد یا شکایتی از نحوه عملکرد مجموعه دارید، می توانید از طریق ایمیل info@irantahsil.org با ما در ارتباط باشید.

9099070107 irantahsil moshaver

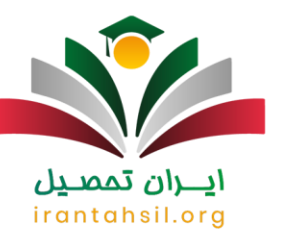

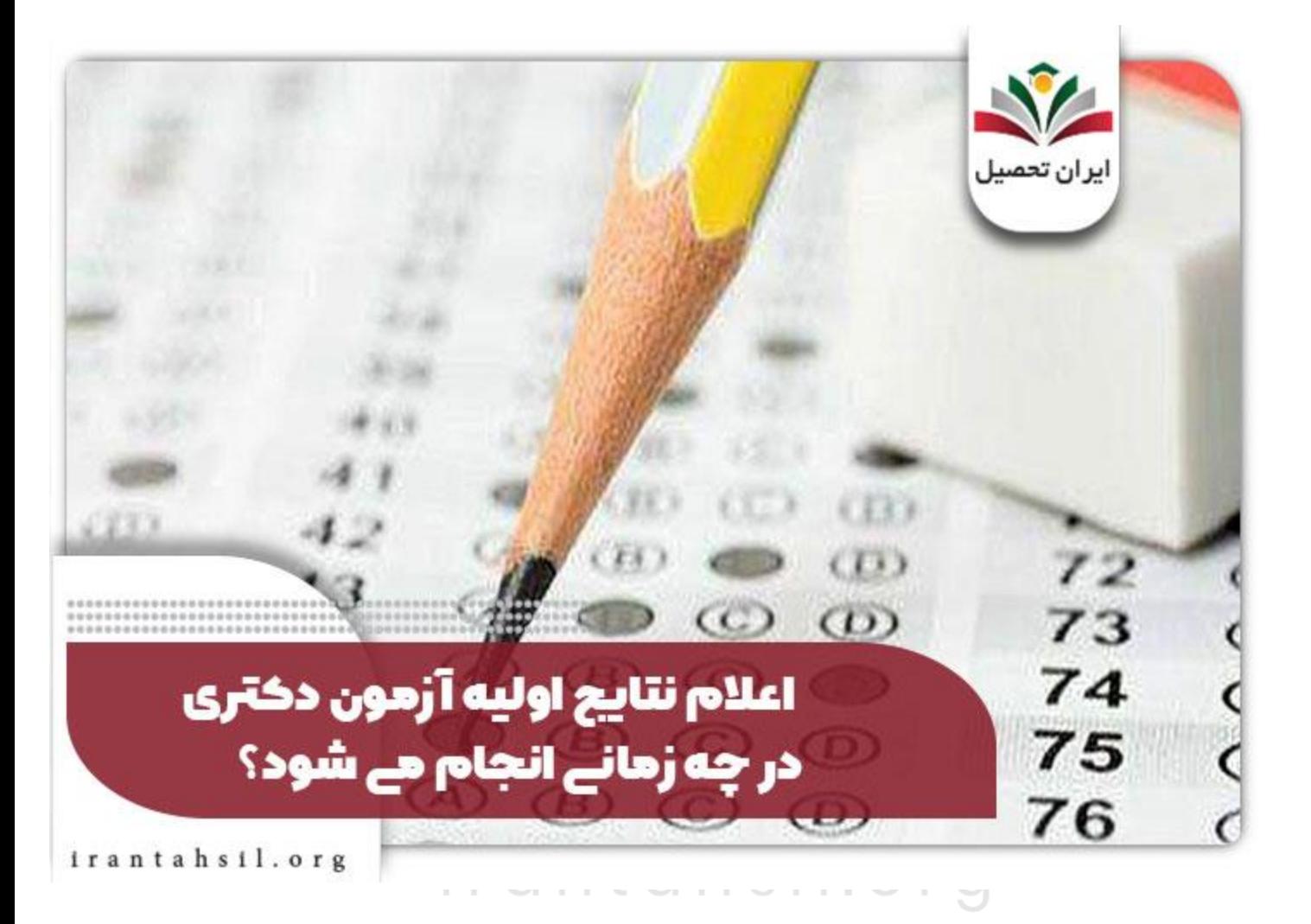

جهت اطلاع از اعلام نتایج آزمون دکتری روی لینک کلیک کنید.

**نحوه مشاهده اعالم نتایج اولیه آزمون دکتری چگونه است؟** 

در صورتی که هر گونه پیشنهاد ، انتقاد یا شکایتی از نحوه عملکرد مجموعه دارید، می توانید از طریق ایمیل info@irantahsil.org با ما در ارتباط باشید.

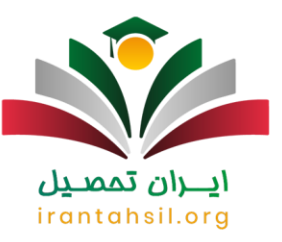

کلیه افراد و متقاضیان بعد از اعالم نتایج اولیه دکتری و دریافت کارنامه آزمون دکتری می توانند برای مشاهده نتایج اولیه آزمون دکتری به سامانه در نظر گرفته شده مراجعه کنند .سامانه در نظر گرفته شده برای اعالم نتایج اولیه آزمون دکتری و دریافت کارنامه آزمون دکتری همان سایت سنجش است.

در واقع، با ادغام صورت گرفته در آزمون دکتری آزاد و سراسری دیگر شاهد مشاهده نتایج اولیه آزمون دکتری در یک سایت یعنی همان سایت سنجش هستیم .در ادامه با راهنمای تصویری اعالم نتایج اولیه آزمون دکتری در خدمت شما دوستان و داوطلبان عزیز هستیم.

در قدم اول و بعد از ورود به سامانه سنجش و آموزش کشور لزوما باید وارد بخشی به نام دکترای تخصصی در بخش سمت ً راست این سامانه شوید.

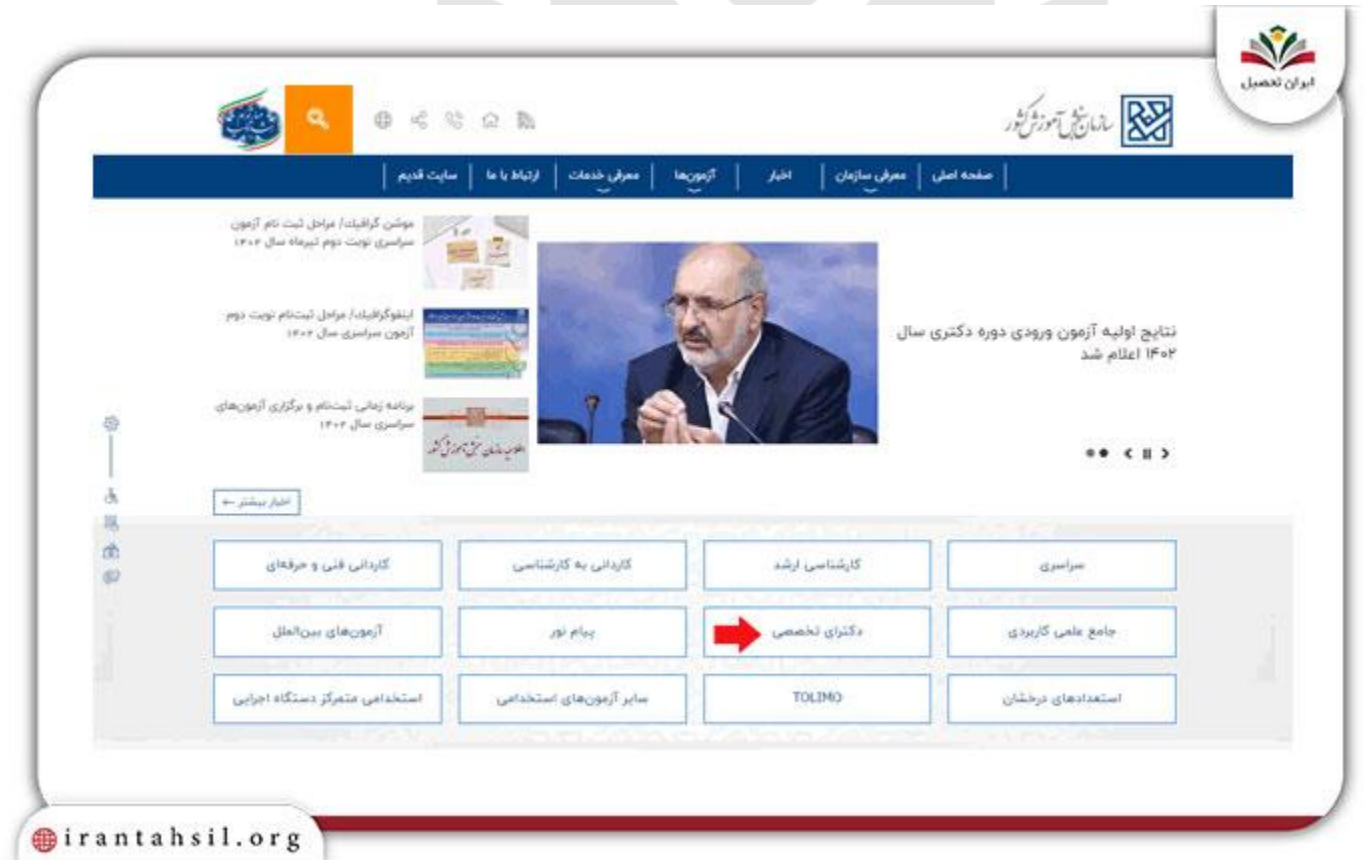

در قدم دوم، در ابتدا باید بر روی عبارت کارنامه اعالم نتایج آزمون دکتری کلیک کنید .

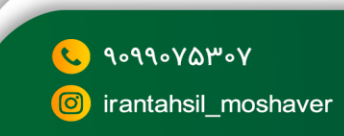

در صورتی که هر گونه پیشنهاد ، انتقاد یا شکایتی از نحوه عملکرد مجموعه دارید، می توانید از طریق ایمیل info@irantahsil.org با ما در ارتباط باشید.

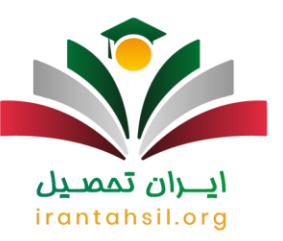

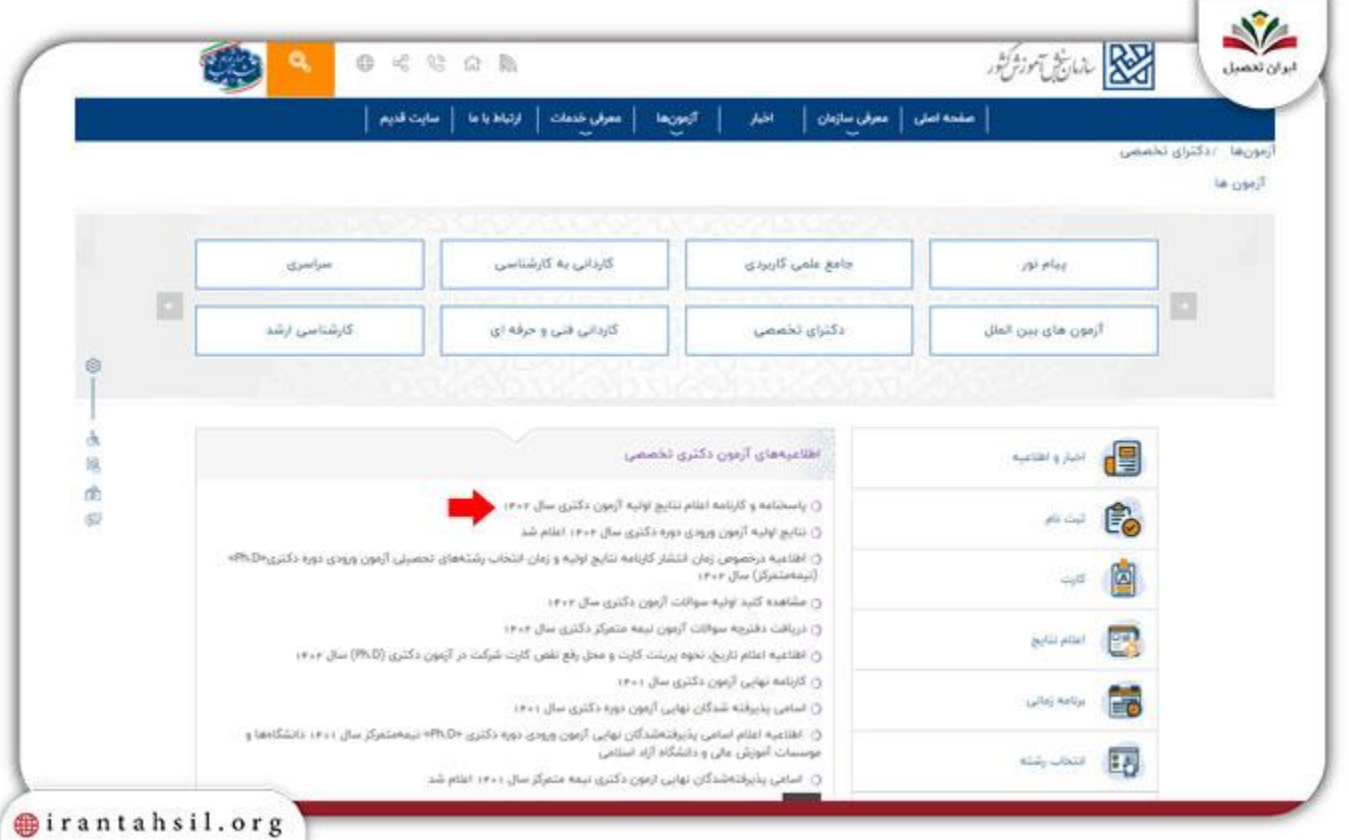

پس از کلیک بر روی عبارت مورد نظر به آسانی می توانید وارد سیستم مشاهده نتایج اولیه آزمون دکتری شوید .irantahsil.org

> در صورتی که هر گونه پیشنهاد ، انتقاد یا شکایتی از نحوه عملکرد مجموعه دارید، می توانید از طریق ایمیل info@irantahsil.org با ما در ارتباط باشید.

90990YQM0Y  $\mathbf{C}$ irantahsil\_moshaver

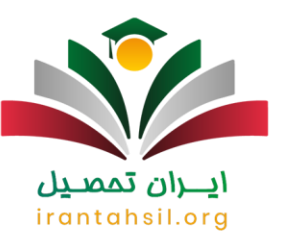

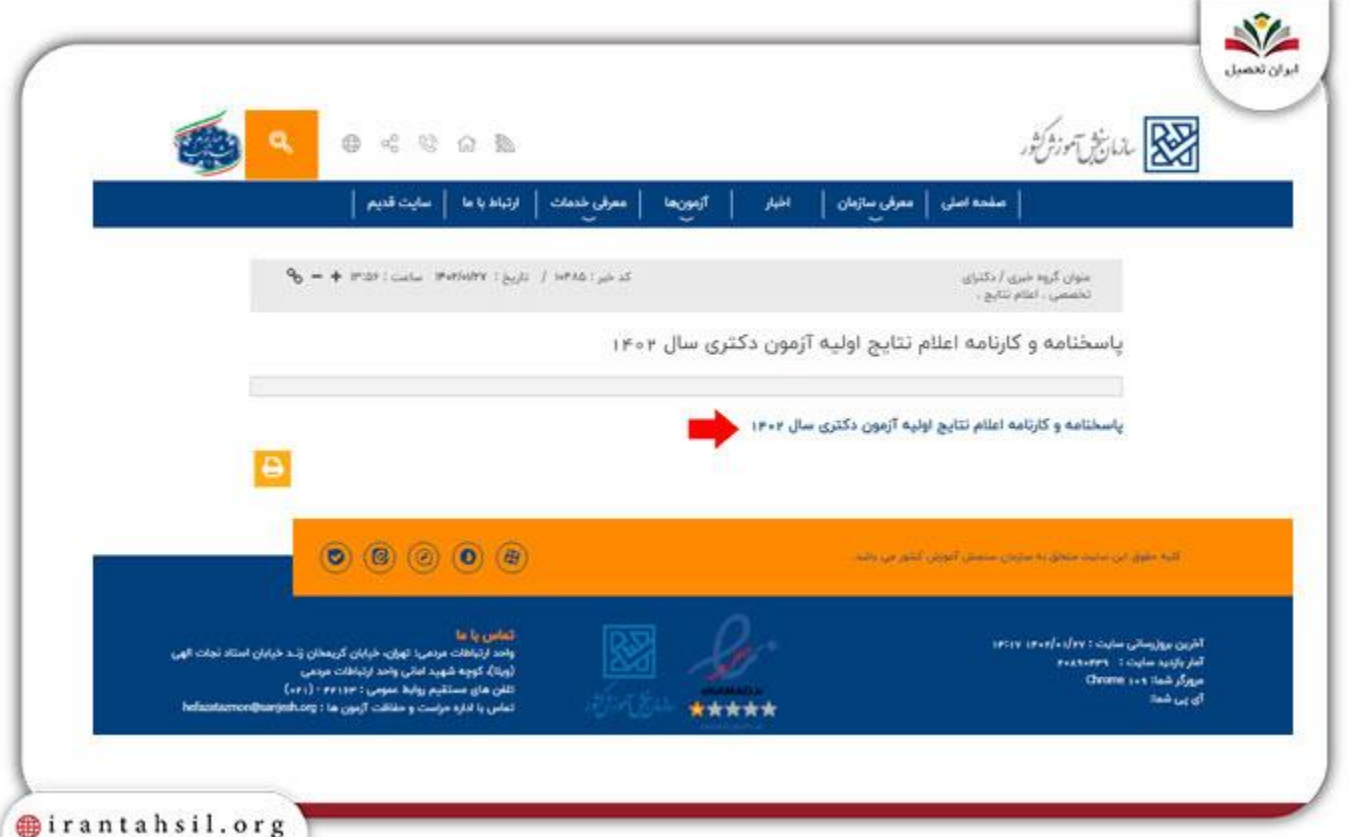

**DOAD** AIN در صفحه باز شده پیش رویتان دو روش متفاوت برای مشاهده نتایج اولیه آزمون دکتری به شما دوستان عزیز پیشنهاد شده است که از هر کدام مایل بودید می توانید استفاده کنید .اولین روش برای اعالم نتایج اولیه دکتری این است که شما با درج شماره شناسنامه، شماره پرونده و همین طور سال تولد خود می توانید اقدام به مشاهده نتایج اولیه آزمون دکتری کنید.

اما در روش دوم، مشاهده نتایج اولیه آزمون دکتری از طریق وارد کردن سه مورد شماره داوطلبی، سال تولد و همین طور نام و نام خانوادگی در فیلدهای مربوطه برای داوطلب میسر است.

> در صورتی که هر گونه پیشنهاد ، انتقاد یا شکایتی از نحوه عملکرد مجموعه دارید، می توانید از طریق ایمیل info@irantahsil.org با ما در ارتباط باشید.

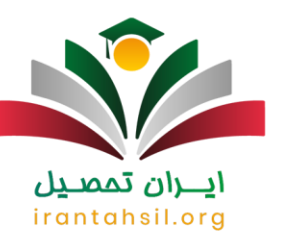

ğ,

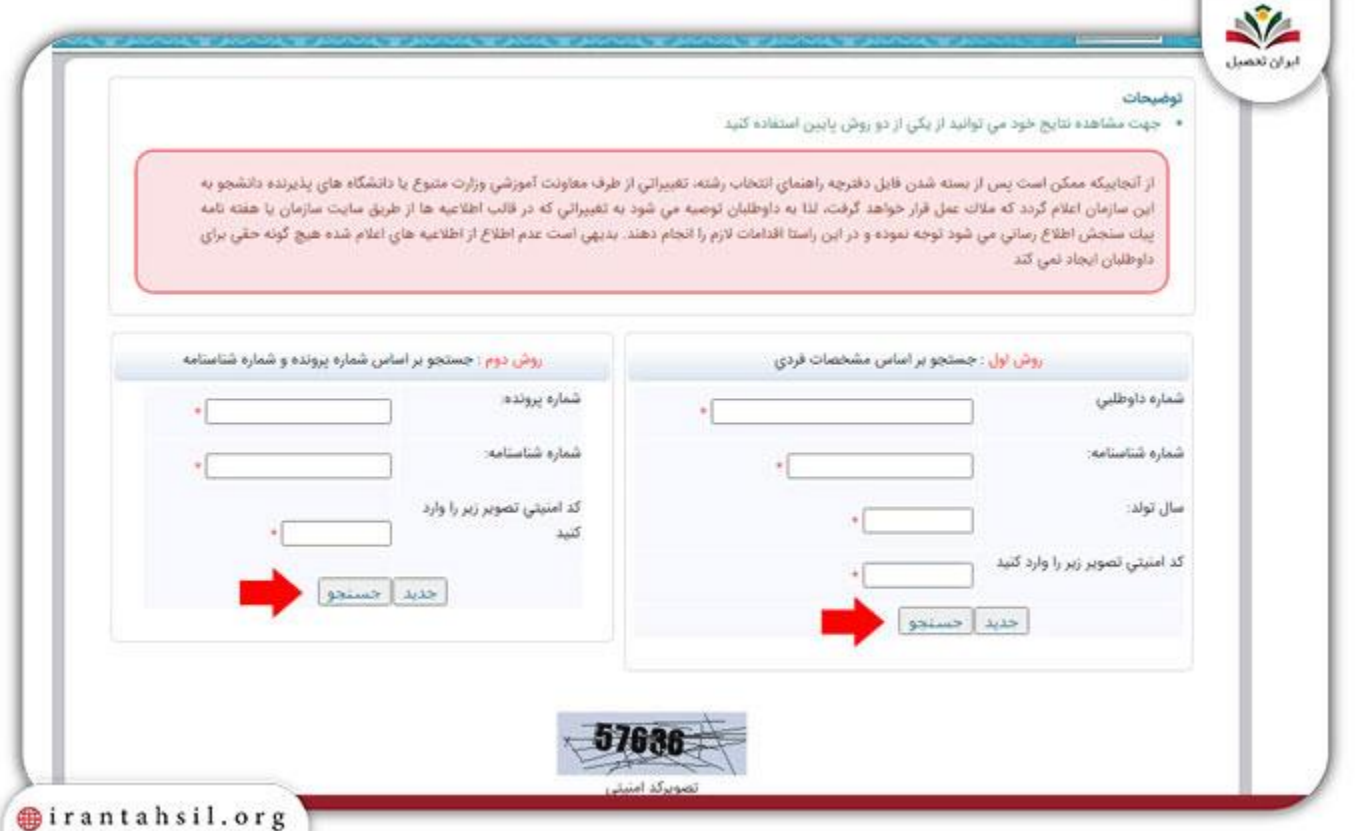

# <u>ايـــران تمەنىين</u>

**آیا امکان اعتراض به نتیجه در زمان مشاهده نتایج اولیه آزمون دکتری وجود دارد؟**

شاید این سؤال برای شما دوست عزیز داوطلب کنکور دکتری هم مطرح شده باشد که آیا امکان اعتراض به نتیجه آزمون دکتری در زمان اعالم نتایج اولیه دکتری برای من وجود دارد یا خیر؟

در صورتی که از نتیجه آزمون دکتری خود رضایت ندارید می توانید اعتراض بزنید .به طور مثال، شما از رتبه و نمره خود در کنکور دکتری راضی نیستید و یا تصور می کنید که سهمیه شما در رتبه کنکورتان اعمال نشده است .اینجاست که دست به اعتراض می زنید. حال چگونه می توان این اعتراض را بعد از اعالم نتایج اولیه دکتری ثبت کرد و به اطالع مسئولین امر رساند؟

> در صورتی که هر گونه پیشنهاد ، انتقاد یا شکایتی از نحوه عملکرد مجموعه دارید، می توانید از طریق ایمیل info@irantahsil.org با ما در ارتباط باشید.

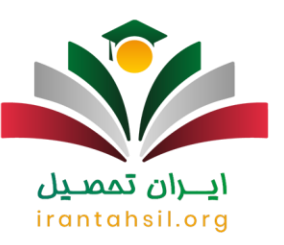

در جواب باید عرض کنیم که امکان اعتراض به نتیجه اولیه آزمون بعد از مشاهده نتایج اولیه آزمون دکتری در سایت سازمان سنجش آموزش کشور برای شما داوطلب عزیز وجود دارد .به این معنا که بعد از ورود به سایت مذکور به نشانی [org.sanjeshب](http://sanjesh.org/)اید وارد بخشی تحت عنوان پاسخگویی اینترنتی سایت شوید و درخواست اعتراض خود را ثبت کنید.

### اطالعیه

اگر به دنبال اطالعات دقیقی در رابطه با نحوه و یا زمان اعتراض به نتیجه اعالم نتایج اولیه آزمون دکتری هستید با مشاوران مجموعه [ایران تحصیل](https://irantahsil.org/) از طریق شماره 9099075307تماس بگیرید تا اطالعات تکمیلی را در این زمینه در اختیار شما دوستان عزیز قرار دهند.

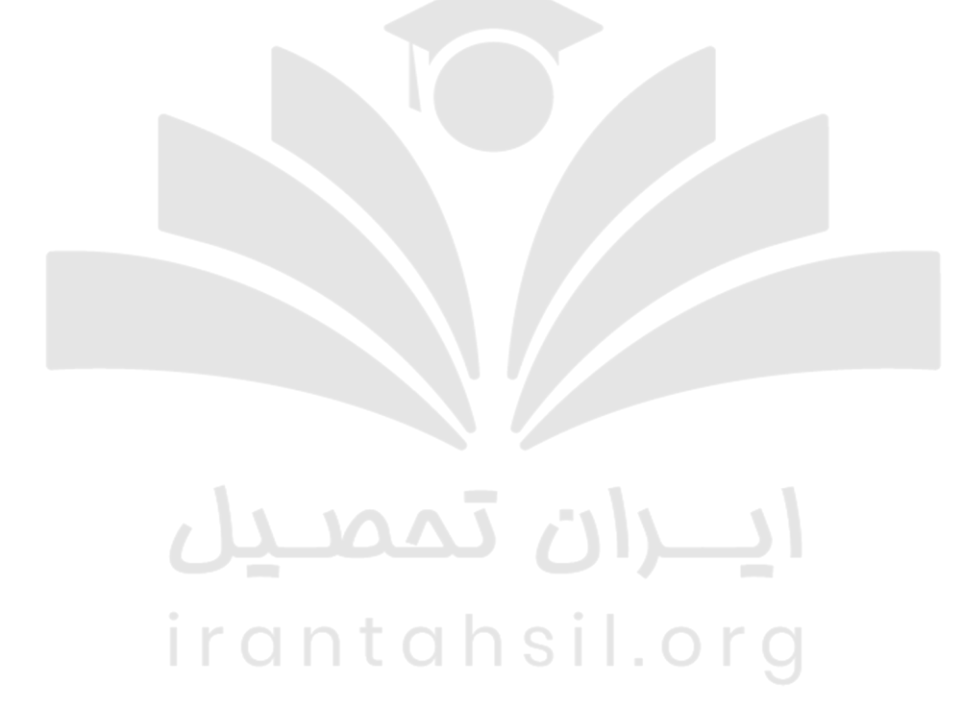

90990YQM0Y irantahsil\_moshaver

در صورتی که هر گونه پیشنهاد ، انتقاد یا شکایتی از نحوه عملکرد مجموعه دارید، می توانید از طریق ایمیل info@irantahsil.org با ما در ارتباط باشید.

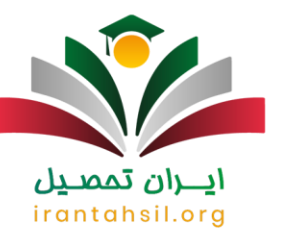

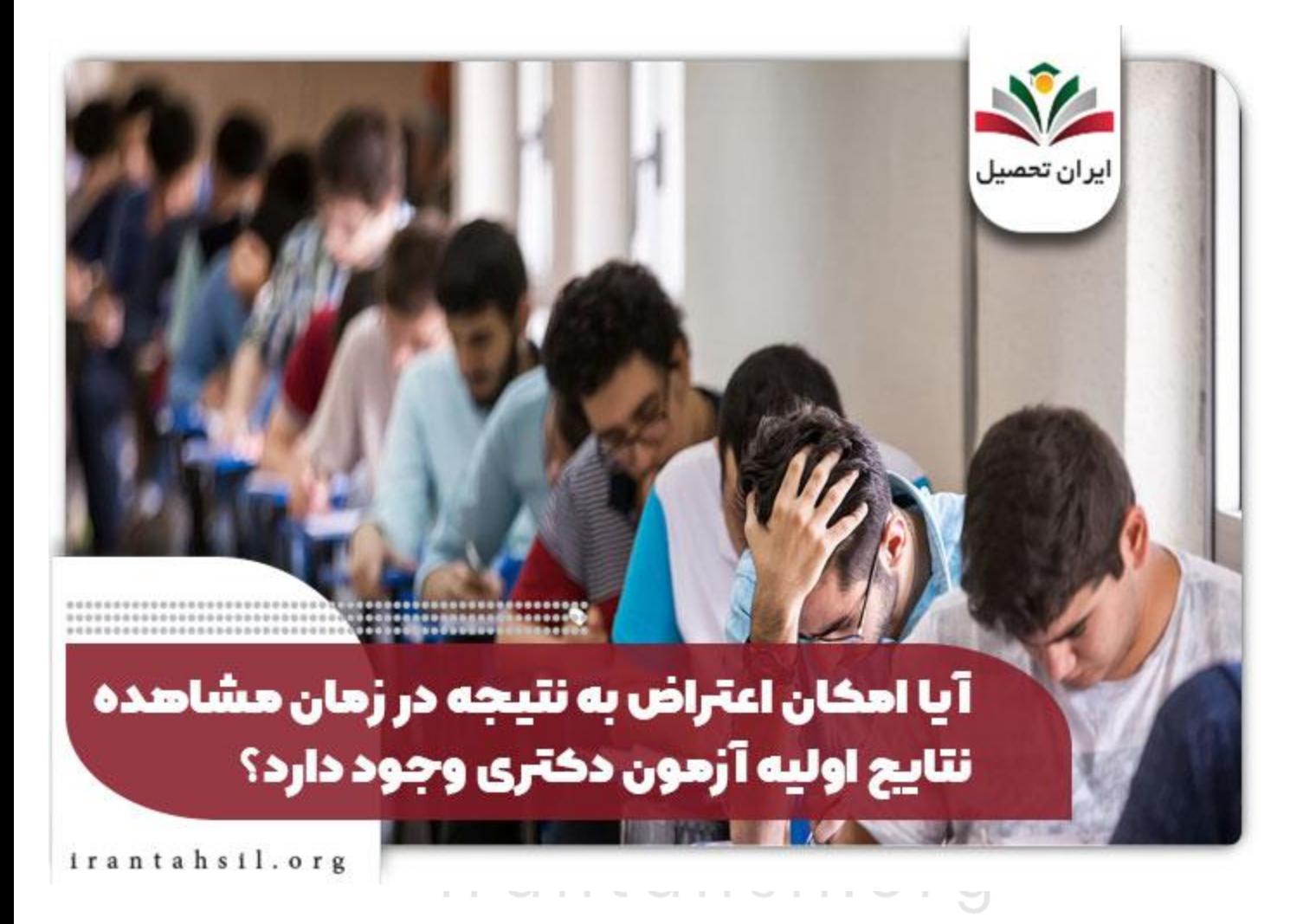

**مرحله بعد از اعالم نتایج اولیه دکتری ۱۴۰۲**

پس از مجاز شدن در مرحله اولیه دکتری، نوبت به انتخاب رشته دکتری می رسد که داوطلبان باید با مطالعه دفترچه برای انتخاب رشته اقدام نمایند. توجه داشته باشید که برای انتخاب رشته دانشگاه آزاد نیاز است، به صورت جداگانه در سایت org.azmoonاقدام کنید.

جهت اطالع از [سواالت آزمون دکتری](https://irantahsil.org/%d8%b3%d9%88%d8%a7%d9%84%d8%a7%d8%aa-%d8%a2%d8%b2%d9%85%d9%88%d9%86-%d8%af%da%a9%d8%aa%d8%b1%db%8c-%d8%af%d8%a7%d9%86%d9%84%d9%88%d8%af-%da%a9%d9%84%db%8c%d8%af/) روی لینک کلیک کنید.

در صورتی که هر گونه پیشنهاد ، انتقاد یا شکایتی از نحوه عملکرد مجموعه دارید، می توانید از طریق ایمیل info@irantahsil.org با ما در ارتباط باشید.

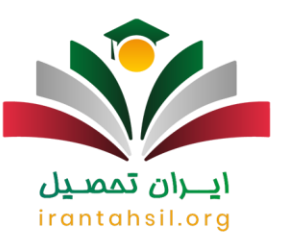

#### **زمان اعالم نتایج انتخاب رشته دکتری ۱۴۰۲**

پس از تمام شدن مهلت انتخاب رشته نوبت به زمان اعالم نتایج انتخاب رشته دکتری می رسد که شما باید در سایت سنجش نتیجه را ببینید. در زمان اعالم نتیجه مشخص خواهد شد که داوطلبان حد نصاب دعوت به مصاحبه کدام یک از رشته محل های انتخابی خود را کسب کرده اند.

این نتیجه در سال های گذشته اردیبهشت ماه اعالم شد، اما امسال مشخص نیست و باید منتظر اخبار بمانید تا مشخص شد روز دقیق آن چه روزی است. به محض اعالم زمان نتایج انتخاب رشته دکتری این مقاله به روزرسانی خواهد شد .

#### اطالعیه

پذیرش در مقطع دکتری به دو صورت آموزشی- پژوهشی و پژوهش محور انجام می شود.

#### **مرحله بعد از اعالم نتایج انتخاب رشته دکتری ۱۴۰۲**

کسب حد نصاب مصاحبه دانشگاه ها در مرحله پس از اعالم نتایج انتخاب رشته دکتری مشخص خواهد شد. داوطلبان می توانند پس از مشاهده نتایج انتخاب رشته خود متوجه شوند که حدنصاب دانشگاه های انتخابی را در فرم انتخاب رشته را کسب کرده اند یا خیر. اگر حد نصاب کسب شده باشد، افراد می توانند خود را برای مصاحبه آماده کنند. افرادی که حد نصاب مصاحبه را کسب کرده باشند، نیاز است در تاریخ های مشخص شده برای مصاحبه دانشگاه مراجعه نمایند.

# irantahsil.or

**زمان اعالم نتایج دعوت به مصاحبه دکتری ۱۴۰۲**

توجه داشته باشید که پس از انتخاب رشته، نتایج انتخاب رشته دکتری ۱۴۰۲ و نتایج انتخاب رشته دکتری آزاد ۱۴۰۲ جدا از هم منتشر خواهد شد .در نهایت نتایج دعوت به مصاحبه از طریق سایت سنجش منتشر خواهد شد. برای دعوت به مصاحبه چند برابر ظرفیت از افراد برای مصاحبه دعوت شده و پس اطی کردن مراحل، پذیرفتن نهایی می شود.

در هنگام دعوت به مصاحبه، هر دانشگاه حدنصاب نمره تراز دکتری را به سازمان سنجش اعالم کرده و سازمان سنجش اسامی همه کسانی که حداقل نمره تراز مدنظر دانشگاه را کسب کرده اند جهت مصاحبه دعوت خواهند کرد .در خصوص اعالم نتایج مصاحبه باید منتظر خبر نهایی از سوی سازمان سنجش ماند.

> در صورتی که هر گونه پیشنهاد ، انتقاد یا شکایتی از نحوه عملکرد مجموعه دارید، می توانید از طریق ایمیل info@irantahsil.org با ما در ارتباط باشید.

9099070107 irantahsil moshaver

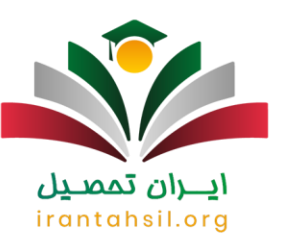

توجه داشته باشید که مسئولیت اعالم زمان مصاحبه دانشگاه های سراسری با سایت سنجش بوده و افرادی که در دانشگاه آزاد مصاحبه کرده اند باید تمامی مراحل را از سامانه دانشگاه آزاد پیگیری نمایند.

## **زمان اعالم نتایج نهایی دکتری ۱۴۰۲**

در نهایت پس از تمامی این مراحل، نتایج نهایی آزمون دکتری منتشر خواهد شد .افرادی باید منتظر جواب نهایی آزمون دکتری بمانند که:

- مجاز به انتخاب رشته شده باشند.
- انتخاب رشته خود را در زمان مقرر انجام داده باشند.
- حد نصاب های مورد نیاز را به دست آورده و برای مصاحبه معرفی شده باشند.
	- در یک یا چند مصاحبه شرکت کرده باشند.
- پذیرش نهایی در هر رشته براساس ظرفیت سهمیه ها و صالحیت های عمومی انجام خواهد شد.

در سال های گذشته زمان اعالم نتایج نهایی دکتری اواخر مردادماه بوده است. برای سال جدید باید منتظر اعالم خبر از سوی سازمان سنجش بمانید .

# ايـــران تممىـيل irantahsil.org

در صورتی که هر گونه پیشنهاد ، انتقاد یا شکایتی از نحوه عملکرد مجموعه دارید، می توانید از طریق ایمیل info@irantahsil.org با ما در ارتباط باشید.

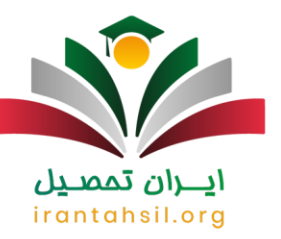

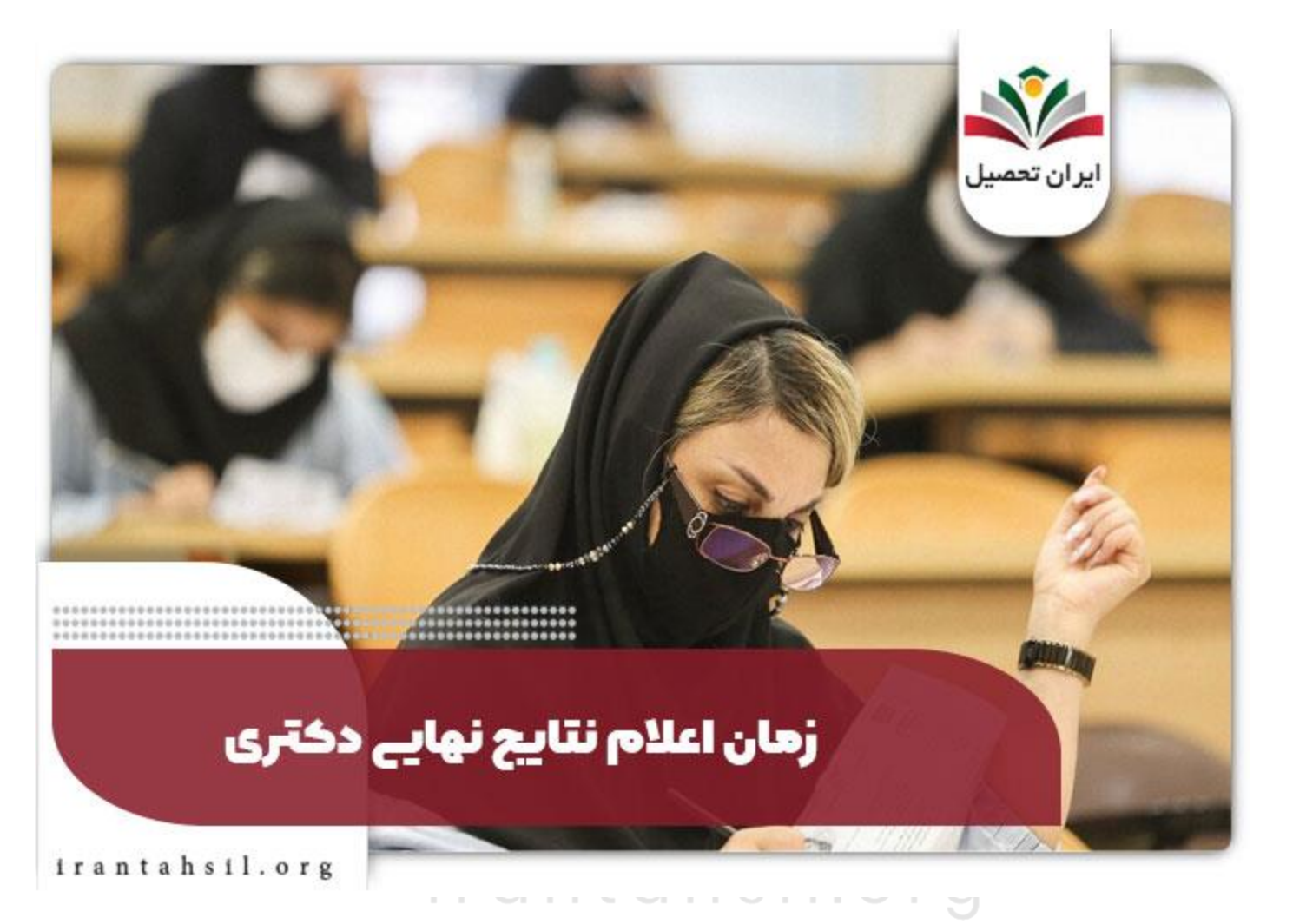

#### **حد نصاب تراز دکتری ۱۴۰۲**

تا قبل از سال 99 حد نصابی برای دانشگاه ها تعیین نشده بود اما از سال ۱۴۰۲ مجدد این موضوع در دستور کار قرار گرفت و حد نصاب نمره مصاحبه در نظر گرفته شد .بنابراین در سال ۱۴۰۲ نیز حدنصاب تراز قبولی دکتری اعمال خواهد شد .حد نصاب می تواند مانع از قبولی داوطلبانی که حتی دارای نمره خوبی در آزمون کتبی هستند، شود.

**آیا امسال شاهد برگزاری تکمیل ظرفیت دوره دکتری هستیم؟** 

در صورتی که هر گونه پیشنهاد ، انتقاد یا شکایتی از نحوه عملکرد مجموعه دارید، می توانید از طریق ایمیل info@irantahsil.org با ما در ارتباط باشید.

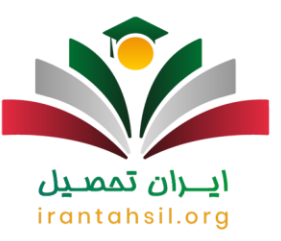

دوره تکمیل ظرفیت در تمامی مقاطع تحصیلی از جمله کارشناسی، کارشناسی ارشد و دکتری فرصتی خاص و استثنایی برای تمامی داوطلبان به شمار می رود .زیرا هر فرد در صورت عدم قبولی در مرحله اولیه می تواند شانس خود را در مرحله دوم یا همان تکمیل ظرفیت امتحان کند .چه بسیار داوطلبانی که در مقاطع مختلف از طریق ثبت نام و شرکت در طرح تکمیل ظرفیت به دانشگاه راه یافته اند و از قضا در بهترین رشته و دانشگاه هم پذیرفته شده اند.

اما متأسفانه از چند سال گذشته تاکنون دیگر شاهد برگزاری تکمیل ظرفیت برای دوره های گوناگون همچون دوره دکتری نبودیم .در اینجا این سؤال مطرح می شود که آیا در سال جاری هم خبری از برگزاری دوره تکمیل ظرفیت نیست؟ آیا هیچ داوطلبی نمی تواند در این دوره از جذب دانشجو شرکت کند؟ فعلاً نمی توان نظر قطعی در رابطه با برگزاری و یا عدم برگزاری دوره تکمیل ظرفیت برای مقطع دکتری دانشگاه سراسری و یا آزاد داد. متقاضیان باید منتظر اعالم نتایج دکتری باشند و در انتها نتایج نهایی خدمت داوطلبان اعالم گردد.

### **انتخاب رشته قدم مهم بعد از اعالم نتایج اولیه دوره دکتری**

بعد از اعالم نتایج اولیه دکتری و مشاهده نتایج اولیه آزمون دکتری به همراه دریافت کارنامه آزمون دکتری در سایت سازمان سنجش آموزش کشور نوبت به طی مرحله سخت انتخاب رشته برای ورود و تحصیل در دکتری می رسد .مرحله ای که هر داوطلب برای گذر از آن باید دقت زیادی را به خرج بدهد و با احتیاط و وسواس عمل کند .زیرا در صورت داشتن انتخاب رشته ای نادرست و به دور از عقل و منطق عواقب آن فقط گریبان داوطلب را می گیرد.

باید عرض کنیم که با رعایت اصول و نکاتی چند می توانید بهترین و حرفه ای ترین انتخاب رشته را در دوره دکتری آزاد و سراسری داشته باشید .انتخاب رشته ای که از هر نظر عالی است و تمام اصول در چینش رشته های تحصیلی دکتری در آن رعایت شده است .الزمه این امر چیست؟ الزمه این امر استفاده از کمک مشاوری خبره و کاردان در حوزه انتخاب رشته دکتری و توجه به راهنمایی های وی در این زمینه است .برای اطالع از از اصول، زمان، نحوه و همین طور شرایط الزم برای انتخاب رشته دکتری با مشاوران ایران تحصیل تماس بگیرید.

حتی مشاوران ما می توانند با توجه به عالیق شما دوست عزیز داوطلب و با در نظر گرفتن شرایط فردی و خانوادگی تان بهترین و دقیق ترین انتخاب رشته را در این دوره برایتان انجام دهند .فقط توجه داشته باشید که قبل از هر گونه اقدامی برای انتخاب رشته تمام جزئیات مندرج در دفترچه راهنمای انتخاب رشته دکتری آزاد و یا سراسری را با دقت زیاد مورد مطالعه قرار دهید.

برای دریافت [دفترچه دکتری](https://irantahsil.org/%D8%AF%D9%81%D8%AA%D8%B1%DA%86%D9%87-%D8%AF%DA%A9%D8%AA%D8%B1%DB%8C/) روی لینک کلیک کنید.

**آیا انتخاب رشته دکتری آزاد و سراسری در یک سامانه انجام می شود؟**

در صورتی که هر گونه پیشنهاد ، انتقاد یا شکایتی از نحوه عملکرد مجموعه دارید، می توانید از طریق ایمیل info@irantahsil.org با ما در ارتباط باشید.

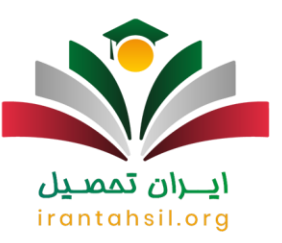

سؤالی که ممکن است در ذهن شما دوست عزیز داوطلب دکتری ایجاد شده باشد این است که آیا انتخاب رشته دکتری آزاد و سراسری در یک سامانه انجام می گیرد یا خیر؟ در جواب به شما دوستان عزیز باید عرض کنیم که خیر انتخاب رشته در دو سایت متفاوت صورت می گیرد .به عبارت دیگر، انتخاب رشته دکتری آزاد در سایت دانشگاه آزاد اسالمی و انتخاب رشته دکتری سراسری در سایت سازمان سنجش آموزش کشور انجام می شود.

**بعد از مشاهده کارنامه آزمون دکتری باید چه کاری انجام دهیم؟** 

بعد از مشاهده کارنامه آزمون دکتری نوبت به انتخاب رشته در گروه آزمایشی مورد آزمون خود می رسد .در این زمان باید گام به گام و با رعایت اصولی خاص پیش بروید .در واقع، فرآیند انتخاب رشته بعد از دریافت کارنامه آزمون دکتری چیزی است که بسیار سخت به نظر می رسد و باید در انجام آن نهایت دقت را به خرج داد.

پس همواره سعی کنید قبل از انجام انتخاب رشته در ابتدا دفترچه انتخاب رشته را کامل مطالعه کنید و به تمام جزئیات و نکات مندرج در آن توجه الزم را مبذول دارید .از لیست رشته های ارائه شده به خوبی آگاه شوید و از طرف دیگر دانشگاه های پذیرنده دوره دکتری را شناسایی کنید .دقت داشته باشید که شناخت دانشگاه ها و رشته های تحصیلی دکتری بعد از مشاهده کارنامه اولیه آزمون دکتری و قبل از هر گونه اقدامی برای پر کردن برگه انتخاب رشته موجود در سامانه های معرفی شده برای انتخاب رشته اهمیت زیادی دارد.

## **اطالعات مربوط به رشته مورد آزمون**

یکی دیگر از بخش های مندرج در کارنامه اولیه آزمون دکتری مربوط به اطالعات مربوط به رشته مورد آزمون است .این اطالعات شامل نام رشته امتحانی، گروه آزمایشی، شماره داوطلبی و همین طور درصدهای زده شده در هر کدام از دروس و نام درس ها می شود.

# irantahsil.org

**در صورت گم کردن شماره پرونده و شماره داوطلبی چطور باید نتایج را ببینیم؟** 

اگر شماره پرونده و شماره داوطلبی خود را گم کرده بودید الزم است به org.sanjesh مراجعه کرده و از سمت چپ روی قسمت سیستم پاسخگویی شوید .در این قسمت با افزودن یک درخواست جدید و سپس فشردن گزینه دکتری می توانید روی گز بنه «در یافت شمار ه بر و نده و کد ر هگیر ی ثبت نام» کلیک کنید.

> در صورتی که هر گونه پیشنهاد ، انتقاد یا شکایتی از نحوه عملکرد مجموعه دارید، می توانید از طریق ایمیل info@irantahsil.org با ما در ارتباط باشید.

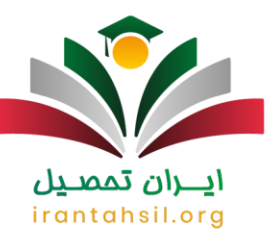

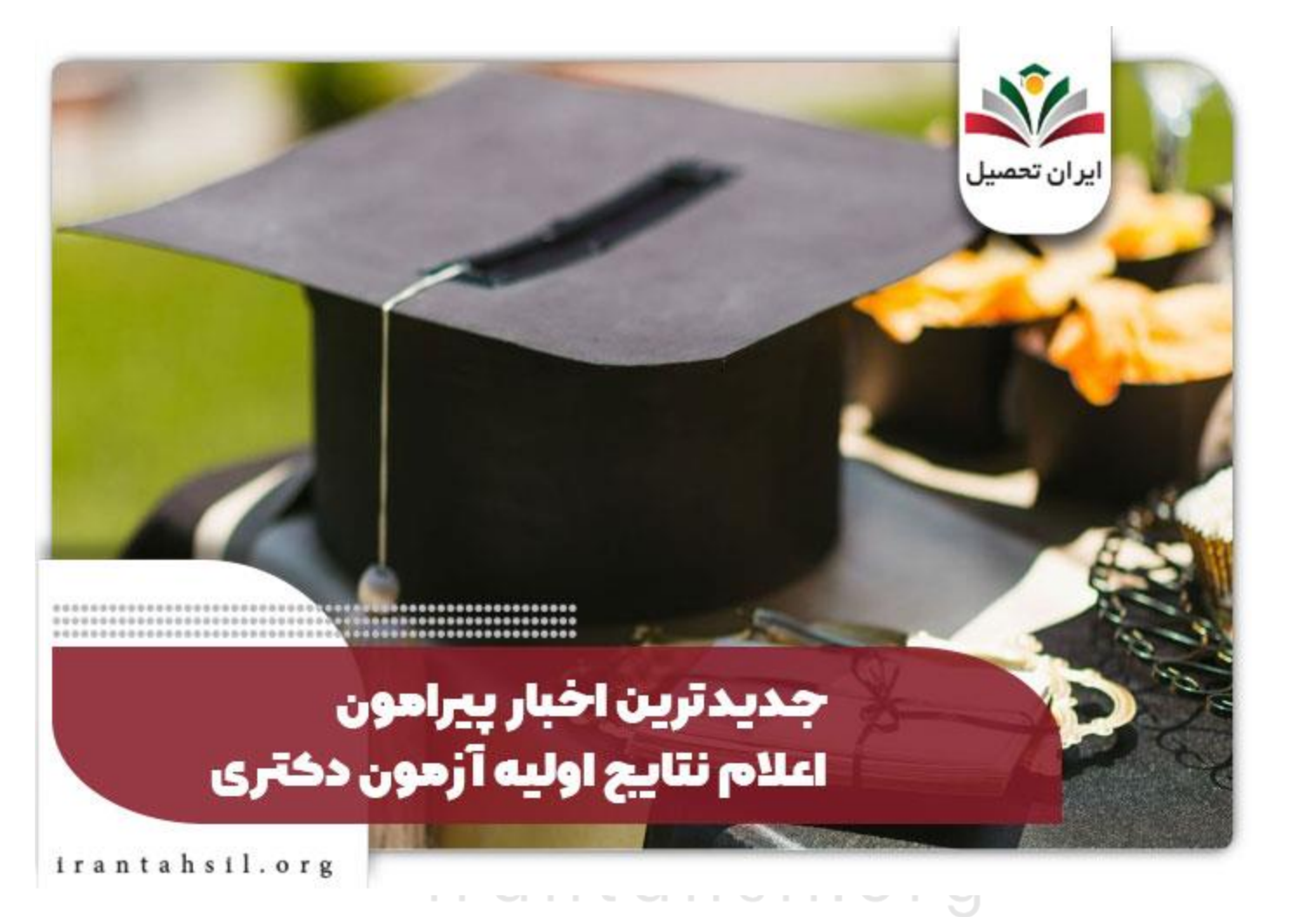

**جدیدترین اخبار پیرامون اعالم نتایج اولیه آزمون دکتری** 

نتایج اولیه آزمون دکتری سال 1402 منتشر شد

براساس گزارش پایگاه خبری اختبار و عالمیه رسمی سازمان سنجش و آموزش کشور، نتایج اولیه آزمون ورودی مقطع دکتری ) نیمه متمرکز ( سال ۱۴۰۲ در سامانه سازمان سنجش و آموزش کشور منتشر شده است. هم اکنون داوطلبان می توانند از طریق وارد کردن اطالعات شماره پرونده و یا شناسنامه خود می توانند به نتایج اولیه آزمون دسترسی داشته باشند .

آغاز فرایند انتخاب رشته مقطع دکتری

در صورتی که هر گونه پیشنهاد ، انتقاد یا شکایتی از نحوه عملکرد مجموعه دارید، می توانید از طریق ایمیل info@irantahsil.org با ما در ارتباط باشید.

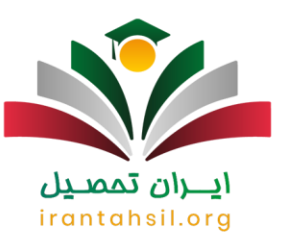

از تاریخ 28 فروردین 1402 داوطلبان مقطع دکتری می توانند فرایند انتخاب رشته خود را آغاز کنند. روز گذشته نتایج اولیه آزمون دکتری بر روی درگاه اطلاع رسانی سازمان سنجش و آموزش کشور به آدرس sanjesh.org منتشر شد و متقاضیان این مقطع می توانند از طریق شماره پرونده، شماره داوطلبی یا شماره شناسنامه و وارد کردن تولد می توانند به کارنامه نتایج اولیه کنکور دکتری دسترسی داشته باشند .

خالصه مطالب

در این مقاله به بررسی نتایج اولیه آزمون دکتری سال 1402 پرداختیم. همانگونه که می دانید آزمون دکتری شامل دو مرحله آزمون کتبی و مصاحبه می باشد و در زمان مقرر اعالم نتایج از سوی سازمان سنجش و آموزش کشور، داوطلبان می توانند به کارنامه نتایج اولیه آزمون دکتری دسترسی داشته باشند.

این کارنامه حاوی اطالعاتی چون تراز، درصدهای داوطلب، رتبه و وضعیت قبولی وی می باشد. باید گفت نتایج اولیه آزمون دکتری در تاریخ 27 فروردین 1402 اعالم شده است. داوطلبان می توانند با مراجعه به سایت سنجش و اموزش کشور، کارنامه خود را مشاهد کنند. چنانچه شما متقاضیان شرکت در آزمون دکتریف نیازمند اطالعات تکمیلی در ارتباط با نحو مشاهده نتایج اولیه آزمون دکتری 1402 هستید، کافی است با مشاوران ما در آکادمی ایران تحصیل تماس بگیرید تا شما عزیزان را راهنمایی کنند .

برای دانلود PDF مقاله [کلیک](https://irantahsil.org/wp-content/uploads/2022/02/اعلام-نتیجه-آزمون-دکتری-converted.pdf) کنید.

# ايـــران تمميــ irantahsil.org

در صورتی که هر گونه پیشنهاد ، انتقاد یا شکایتی از نحوه عملکرد مجموعه دارید، می توانید از طریق ایمیل info@irantahsil.org با ما در ارتباط باشید.